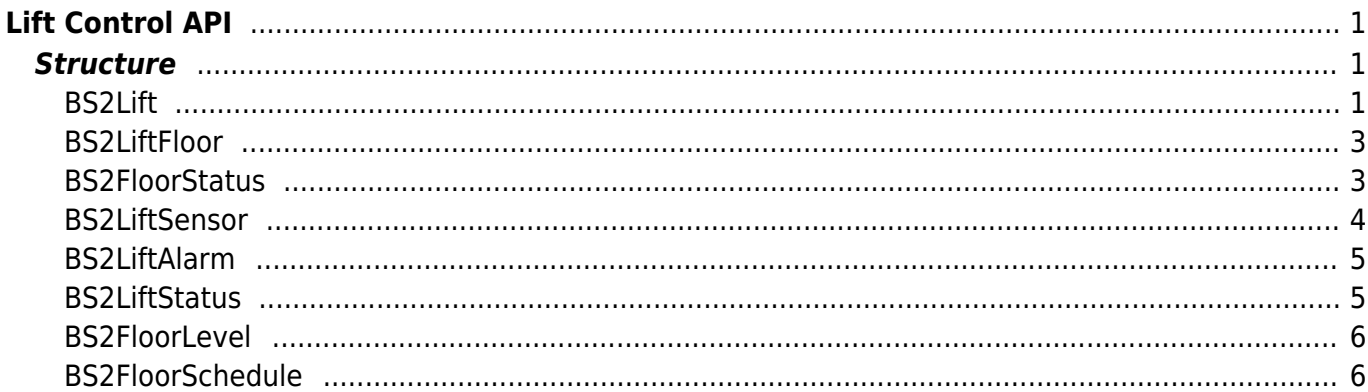

<span id="page-1-0"></span>**Lift Control API**

API that configures the OM-120, which can control lifts.

- BS2 GetLift: Retrieves selected lifts.
- BS2 GetAllLift: Retrieves all lifts.
- BS2 GetLiftStatus: Retrieves the status of selected lifts.
- BS2 GetAllLiftStatus: Retrieves the status of all lifts.
- BS2 SetLift: Configures a lift.
- [BS2\\_SetLiftAlarm:](http://kb.supremainc.com/bs2sdk/doku.php?id=en:bs2_setliftalarm) Configures the alarm status of the lift.
- BS2 RemoveLift: Removes selected lifts.
- BS2 RemoveAllLift: Removes all doors.
- BS2 ReleaseFloor: Releases the activate/deactivate flag of the lift status. This initializes the priorities set to the lift.
- BS2 ActivateFloor: Configures the priority of when the floor is activated. The activate priority must be higher than the deactivate to allow access to the floor.
- BS2 DeActivateFloor: Configures the priority of when the floor is deactivated. The deactivate priority must be higher than the activate to deny access to the floor.
- BS2 GetFloorLevel: Retrieves selected floor levels.
- BS2 GetAllFloorLevel: Retrieves all floor levels.
- BS2 SetFloorLevel: Configures a floor level.
- BS2 RemoveFloorLevel: Removes selected floor levels.
- BS2 RemoveAllFloorLevel: Removes all floor levels.

# <span id="page-1-1"></span>**Structure**

# <span id="page-1-2"></span>**BS2Lift**

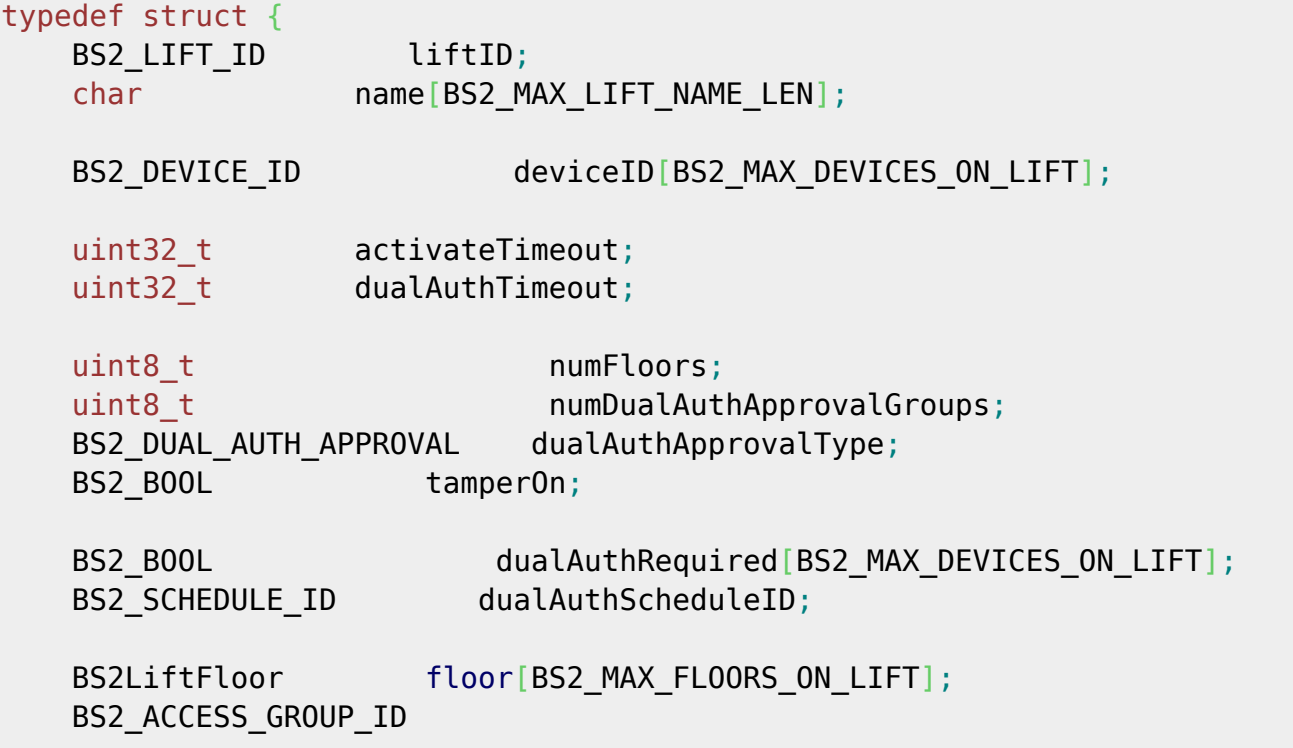

dualAuthApprovalGroupID[BS2 MAX DUAL AUTH APPROVAL GROUP ON LIFT];

BS2LiftAlarm alarm[BS2\_MAX\_ALARMS\_ON\_LIFT]; BS2LiftAlarm tamper;

BS2 LIFT ALARM FLAG alarmFlags; uint8 t reserved[3];

} BS2Lift;

1. liftID Lift ID

2. name Name of the lift.

3. deviceID ID of the device taht is connected to the lift.

4. activateTimeout

Time for the lift to be closed after it has been opened. The unit is seconds.

#### 5. dualAuthTimeout

Interval between the first user's authentication and the second user's authentication. The unit is seconds.

6. numFloors Number of floors that is configured to the lift.

#### 7. numDualAuthApprovalGroups

Number of access groups having authority of dual authentication.

#### 8. dualAuthApprovalType

Decides whether to distinguish if the user belongs to an access group having authority when accessing the door .

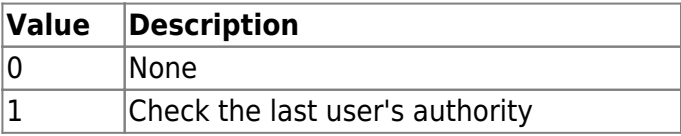

9. tamperOn

The status of the tamper.

#### 10. dualAuthRequired

Flag that indicates whether dual authentication is enabled.

#### 11. dualAuthScheduleID

Schedule for the dual authentication. Set the value as 0 for disable, 1 for enable, or set a schedule ID.

12. floor

Floor information of the lift, which can be configured up to 255 floors.

# 13. dualAuthApprovalGroupID

List of access groups having dual authentication authority, which can be configured up to 16 access groups.

14. alarm

Alarm that will be triggered when the sensor input gets detected, which can be configured up to 2 alarms.

15. tamper Alarm that will be triggered when the tamper gets detected on the lift.

16. alarmFlags Status of the door alarm.

17. reserved Reserved space.

# <span id="page-3-0"></span>**BS2LiftFloor**

```
typedef struct {
   BS2 DEVICE ID deviceID;
   uint8_t port;
    BS2FloorStatus status;
} BS2LiftFloor;
```
1. deviceID Device ID.

2. port Relay port number.

3. status Status of the floor.

## <span id="page-3-1"></span>**BS2FloorStatus**

```
typedef struct {
   BS2_BOOL activated;
   BS2 FLOOR FLAG activateFlags;
   BS2 FLOOR FLAG deactivateFlags;
} BS2FloorStatus;
```
1. activated Determines whether the floor is activated or deactivated.

### 2. activateFlags

The priority of when the floor gets activated, which will not operate if the priority is lower than the deactivate priority. For example, if the floor is activated with the operator priority, all users entry will not be allowed. The deactivateFlags and activateFlags cannot have the same priority besides the default priority NONE.

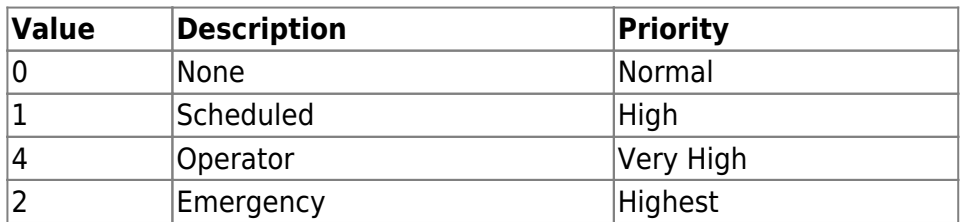

#### 3. deactivateFlags

The priority of when the floor gets deactivated, which will not operate if the priority is lower than the activateFlags priority.

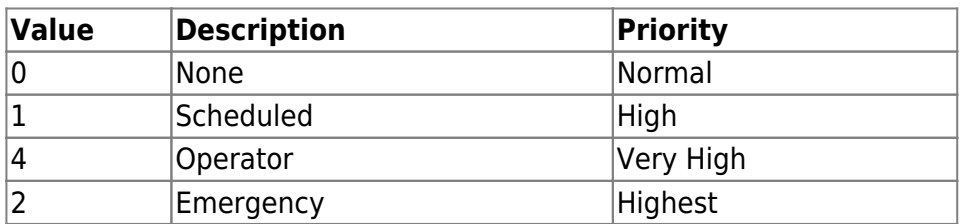

### <span id="page-4-0"></span>**BS2LiftSensor**

```
typedef struct {
   BS2 DEVICE ID deviceID;
   uint8_t port;
   BS2 SWITCH TYPE switchType;
   uint16 t duration;
   BS2 SCHEDULE ID scheduleID;
} BS2LiftSensor;
```
1. deviceID Device ID.

2. port Input port number.

3. switchType Type of the switch.

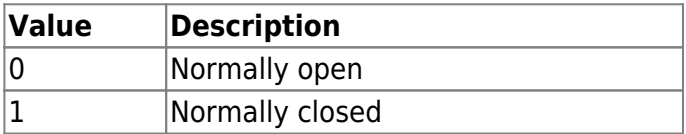

4. duration

다The time that will take to determine an input signal as a fire alarm. The unit is milliseconds.

5. scheduleID

ID of the time schedule when to operate the lift.

## <span id="page-5-0"></span>**BS2LiftAlarm**

```
typedef struct {
     BS2LiftSensor sensor;
     BS2Action action;
} BS2LiftAlarm;
```
1. sensor Sensor that detects the activate/deactivate status of the lift.

2. action Action that the lift will execute.

### <span id="page-5-1"></span>**BS2LiftStatus**

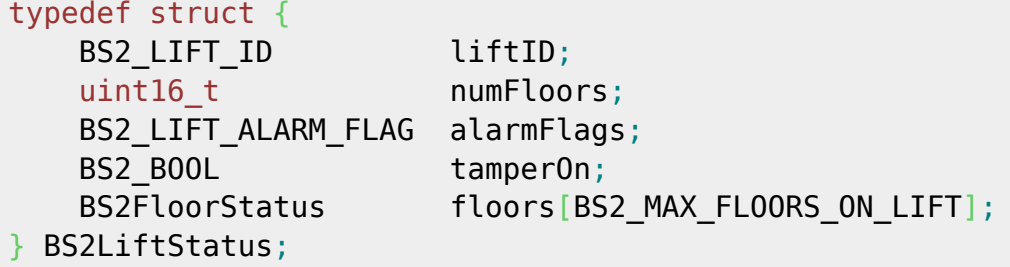

1. liftID Lift ID.

2. numFloors Number of floors that is allocated to the lift.

3. alarmFlags Alarm status of the lift.

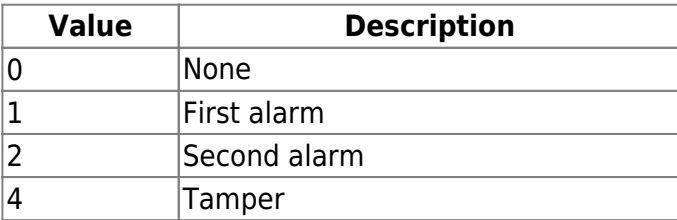

4. tamperOn The status of the tamper.

5. floors Floor information of the lift, which can be configured up to 255 floors.

## <span id="page-6-0"></span>**BS2FloorLevel**

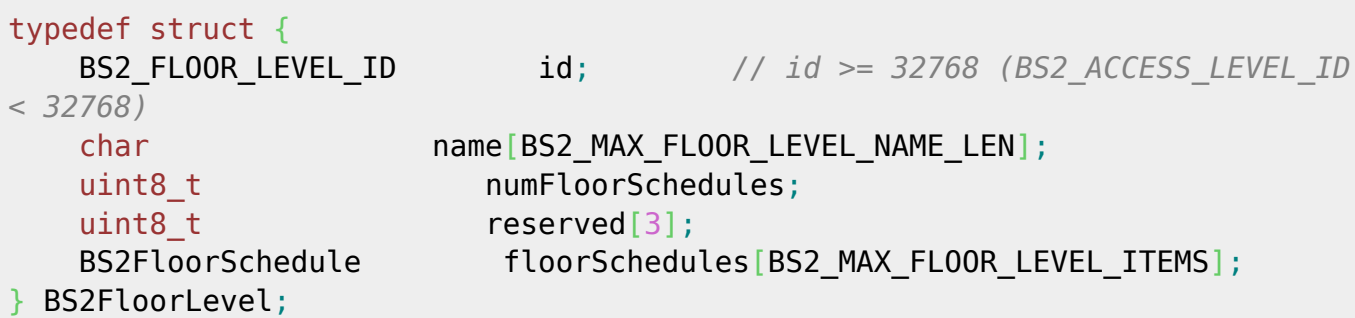

1. id

Floor ID. The floor ID should start from 32768. This is due to the level ID used for access levels which is maximum 32767.

2. name Name of the floor.

3. numFloorSchedules Number of time schedules that is allocated to the floor.

Reserved space.

5. floorSchedules

List of time schedules allocated to the floor.

### <span id="page-6-1"></span>**BS2FloorSchedule**

```
typedef struct {
   BS2 LIFT ID liftID;
   uint16 t floorIndex;
   uint8 t reserved[2];
   BS2 SCHEDULE ID scheduleID;
} BS2FloorSchedule;
```
1. liftID Lift ID.

2. floorIndex Floor ID.

3. reserved Reserved Space.

4. scheduleID Time shceulde ID.

From: <http://kb.supremainc.com/bs2sdk/>- **BioStar 2 Device SDK**

Permanent link: **[http://kb.supremainc.com/bs2sdk/doku.php?id=en:lift\\_control\\_api](http://kb.supremainc.com/bs2sdk/doku.php?id=en:lift_control_api)**

Last update: **2017/03/07 15:33**